# **OpenOffice.org 2 Portable**

- Das Büro für die Hosentasche -

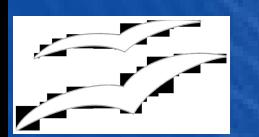

#### **Referent**

- Andreas Mantke
- Mitarbeit bei OOo seit Herbst 2002
- Content Developer
- de-OpenOffice.org
- OOoPortable(Plus) / PortableApps.com
- Documentation
- Extensions

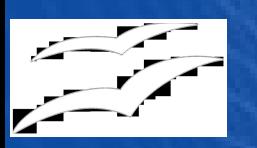

- Auf einem Wechselmedium (Portable)
- Unterwegs immer dabei
- Erforderlich: MS Windows (TM) (auch unter MS Windows 95)
- Start auch von CD möglich
- Migration ohne Risiko (erster Schritt: Office-Software)

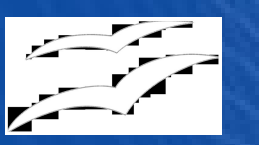

- Neu: Java (und alle davon abhängigen Funktionen) portable benutzbar
- Launcher für jedes Modul (WriterPortable usw.)
- Voreingestellte dynamische Standardpfade für Temp und Dokumente zur Verbesserung der Sicherheit der portablen Daten

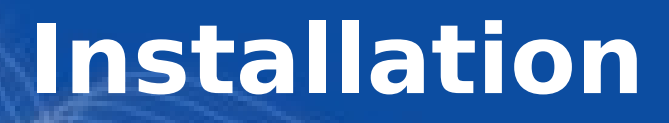

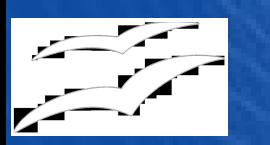

#### • Selbstentpackendes Archiv

- Eigener Installer
- Führt in mehreren Schritten durch die Installation

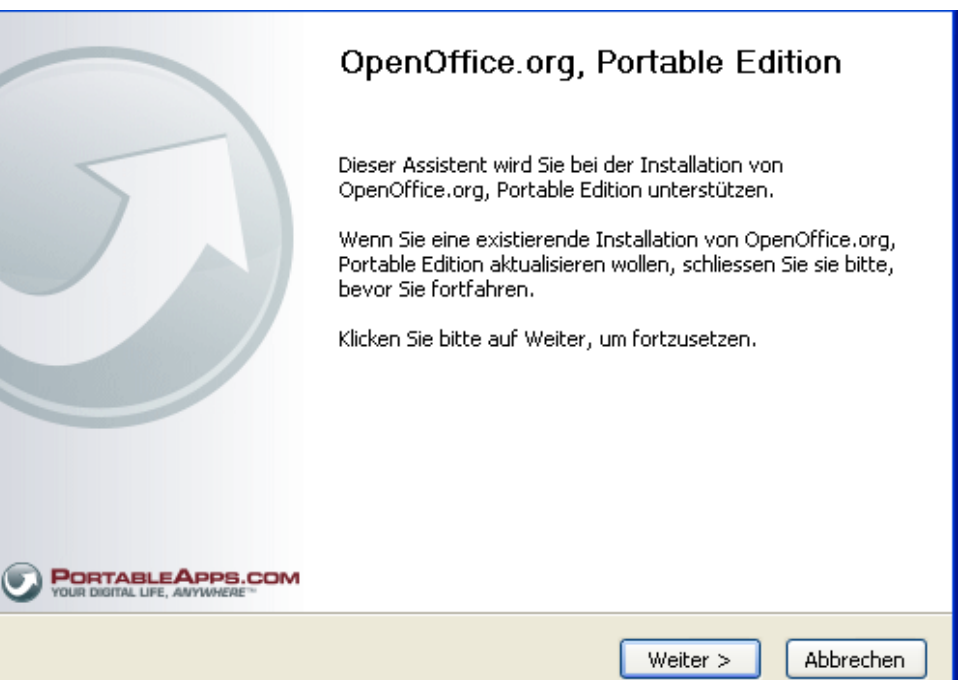

#### **Installation**

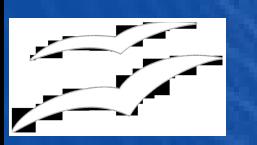

#### Komponenten auswählen:

- Python Support
- Opt. Wörterbücher
- Optionale Symbole
- Hilfedateien Deutsch

#### Speicherort bestimmen

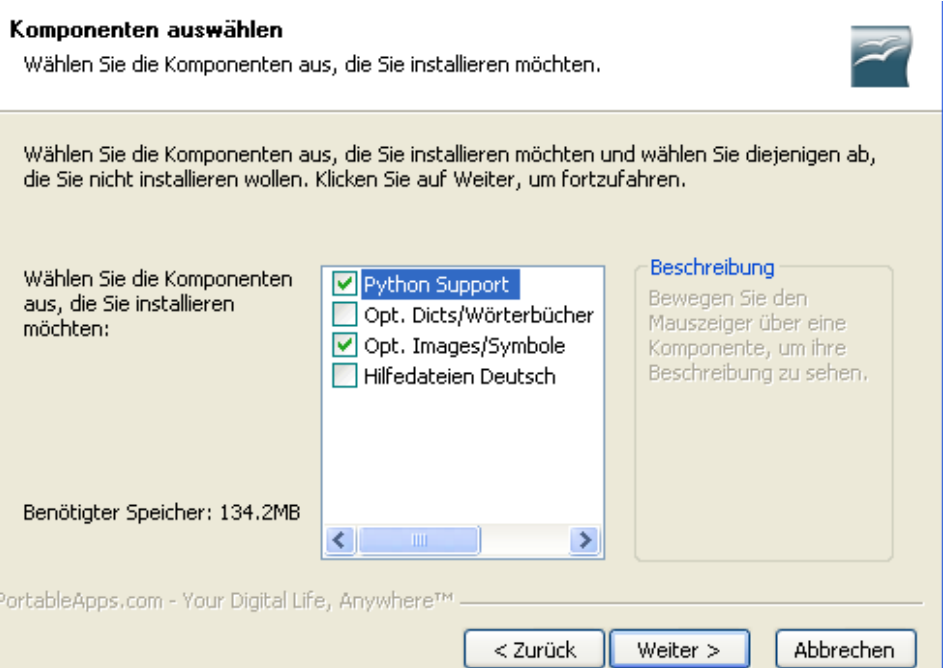

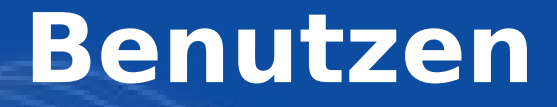

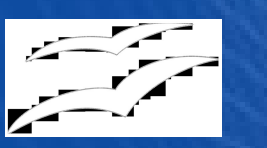

- Start über OooPortable.exe
- Ansonsten wie lokale Version
- Beachten:
	- Virenscan (USB-Stick als Transportmedium)
	- Backup (Lebensdauer des Sticks begrenzt)
	- Entfernen des Sticks: Sicheres Entfernen von Hardware (ansonsten Gefahr: Datenverlust)

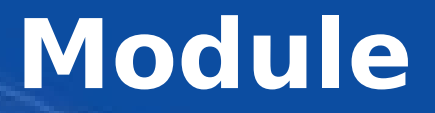

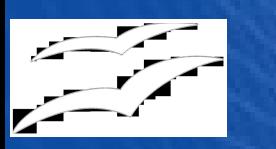

#### Alle Module von OpenOffice.org enthalten:

- Writer
- Calc
- Impress
- Draw
- Base
- Math

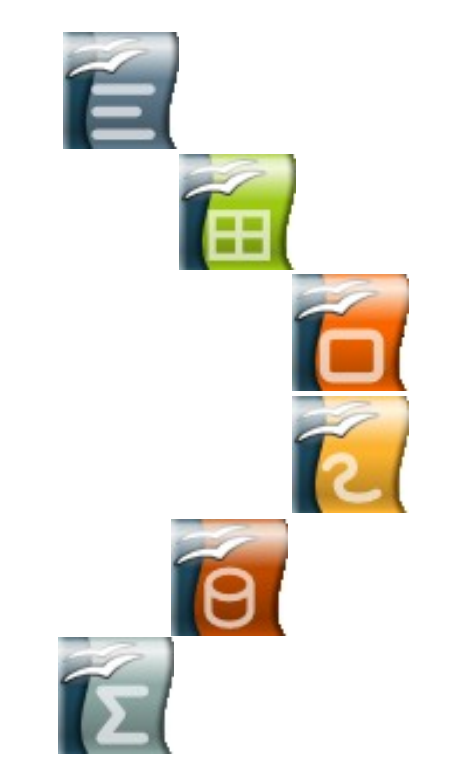

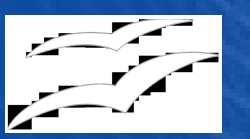

## **Writer**

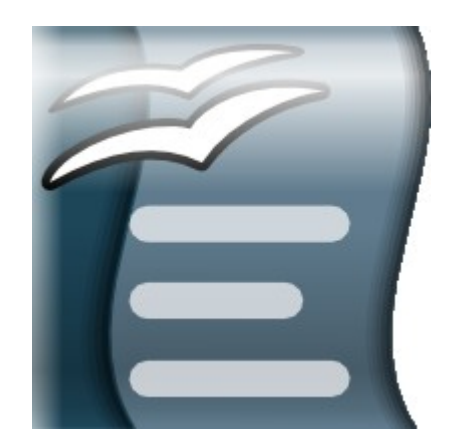

### **Textverarbeitung**

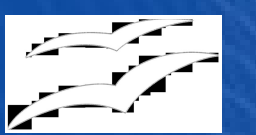

#### **Textverarbeitung mit Writer**

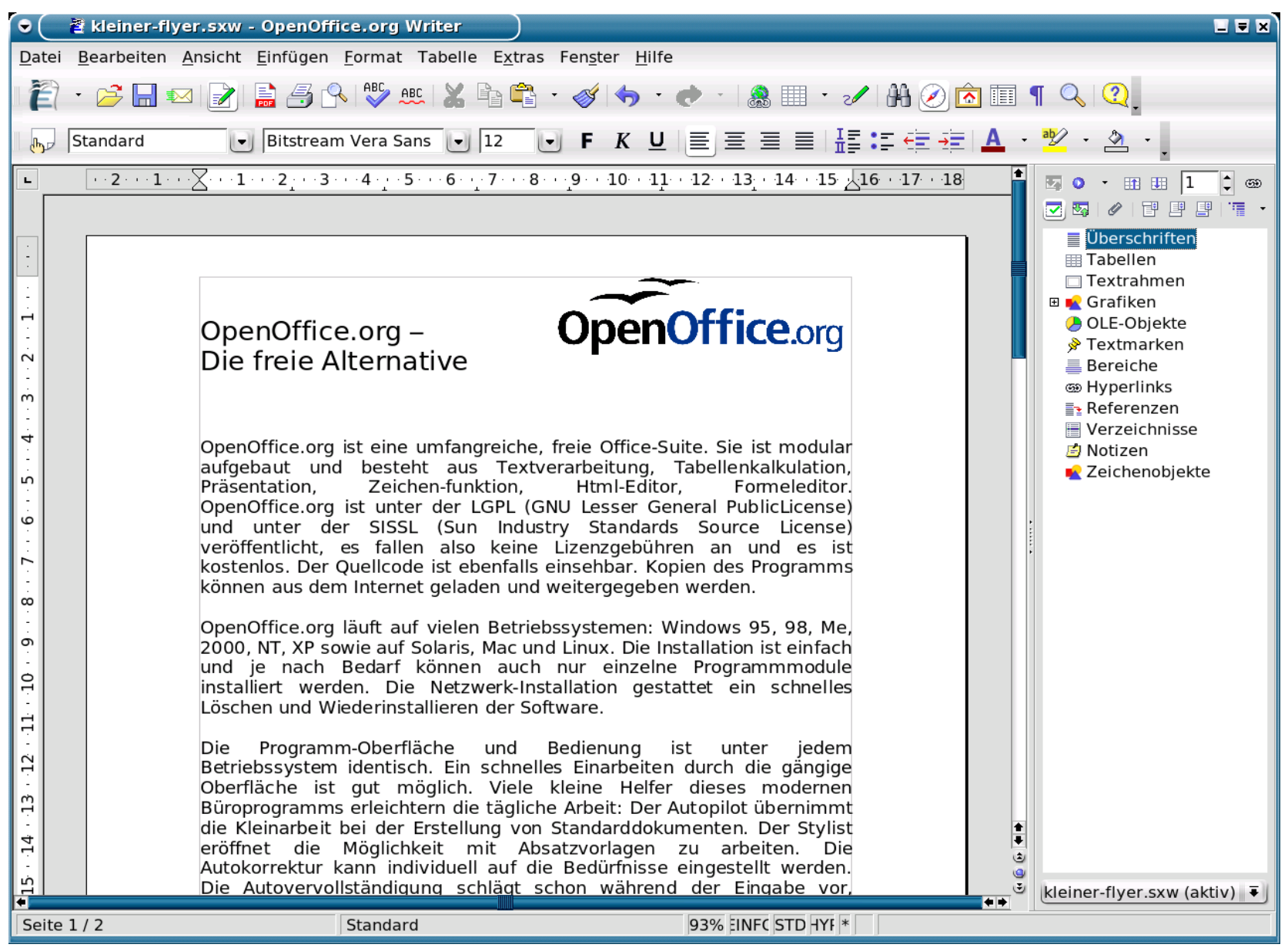

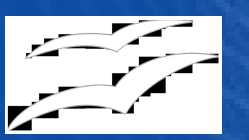

## **Calc**

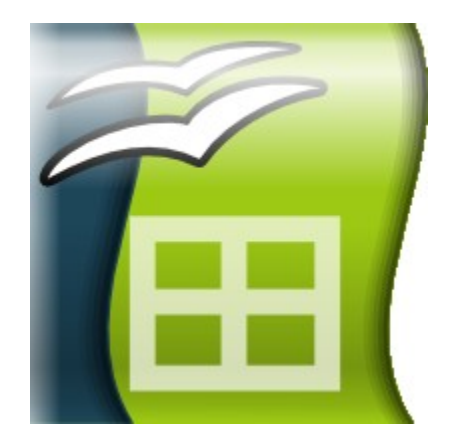

### **Tabellenkalkulation**

**OpenOffice.org Portable** 

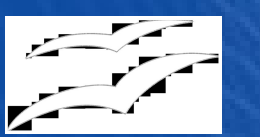

#### **Tabellenkalkulation mit Calc**

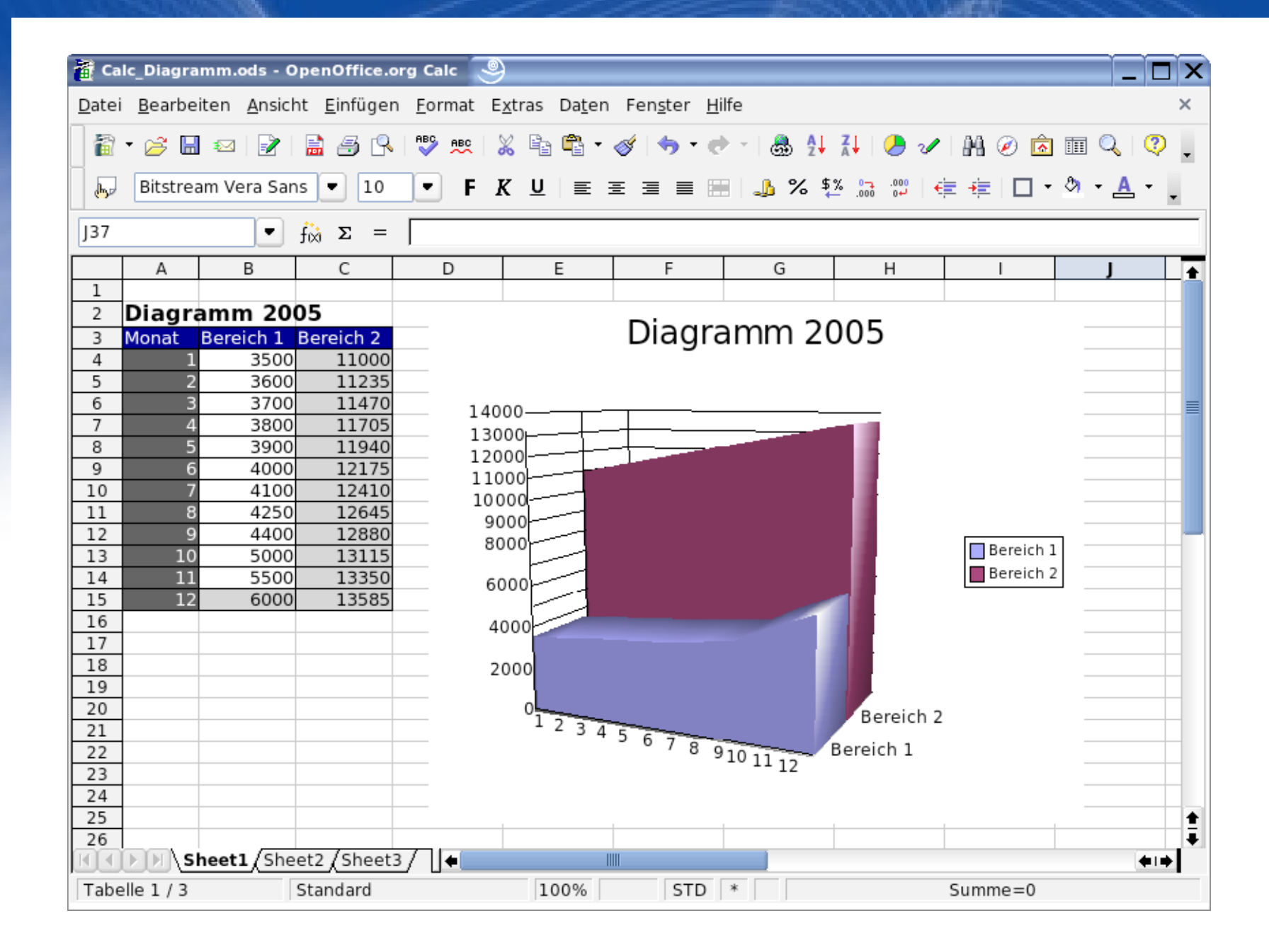

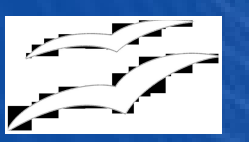

## **Impress**

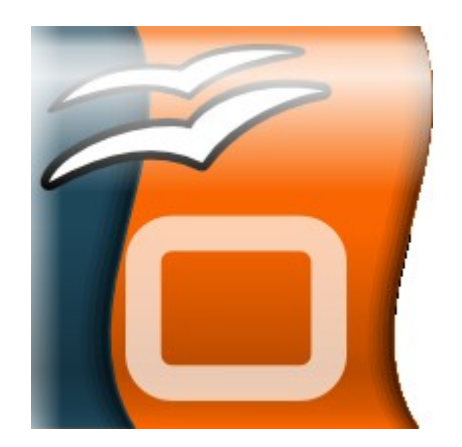

#### **Präsentation**

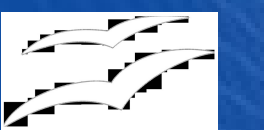

#### **Präsentationen mit Impress**

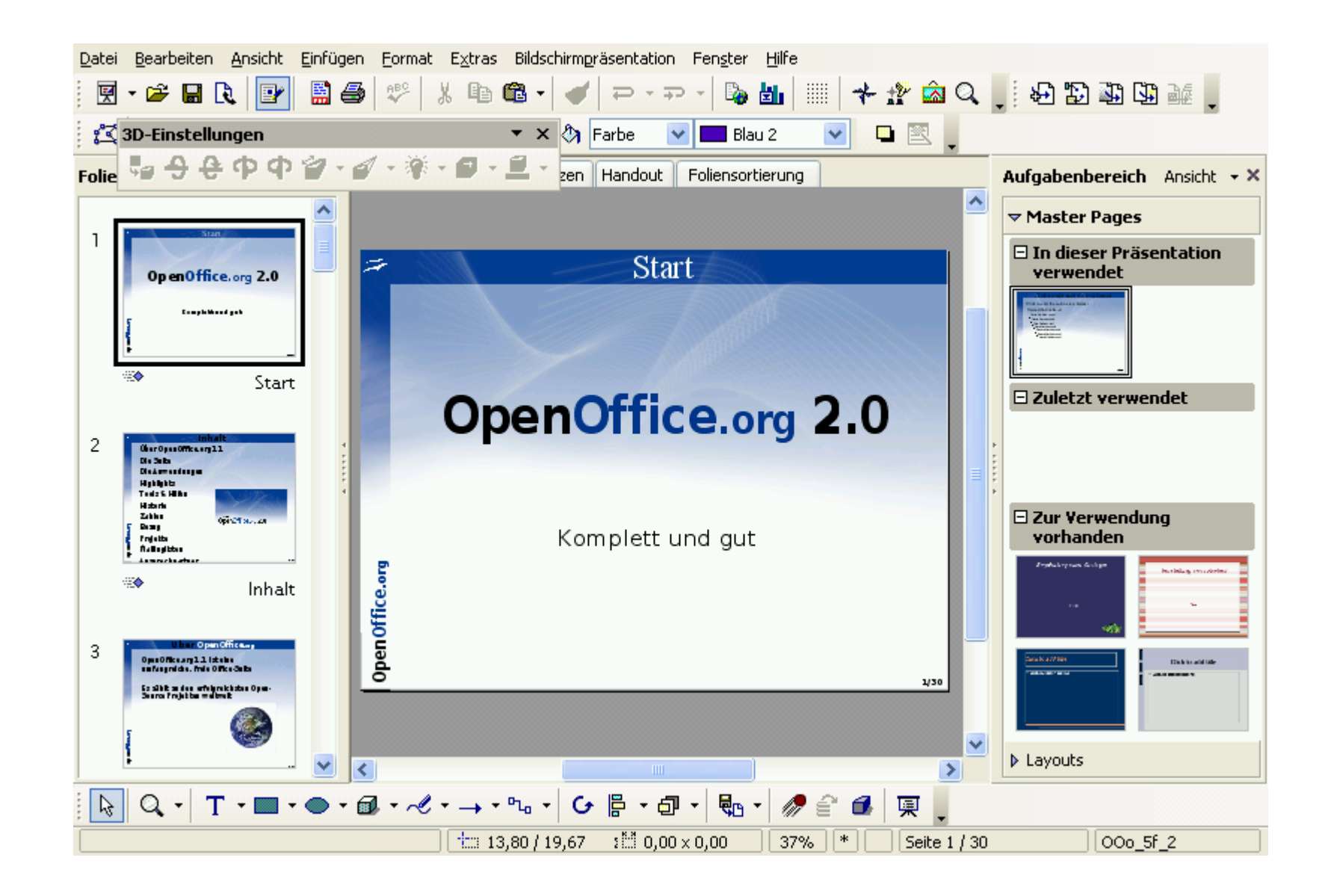

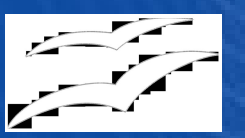

### **Draw**

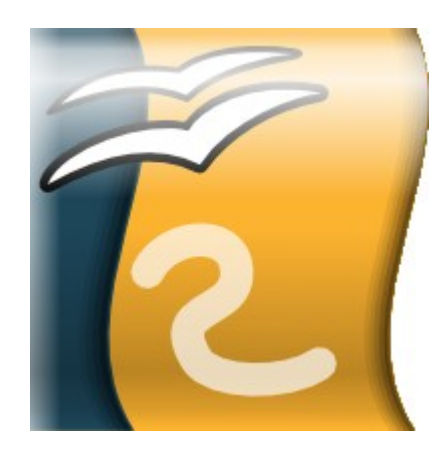

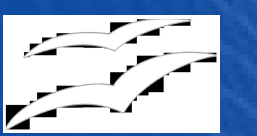

#### **Zeichnen mit Draw**

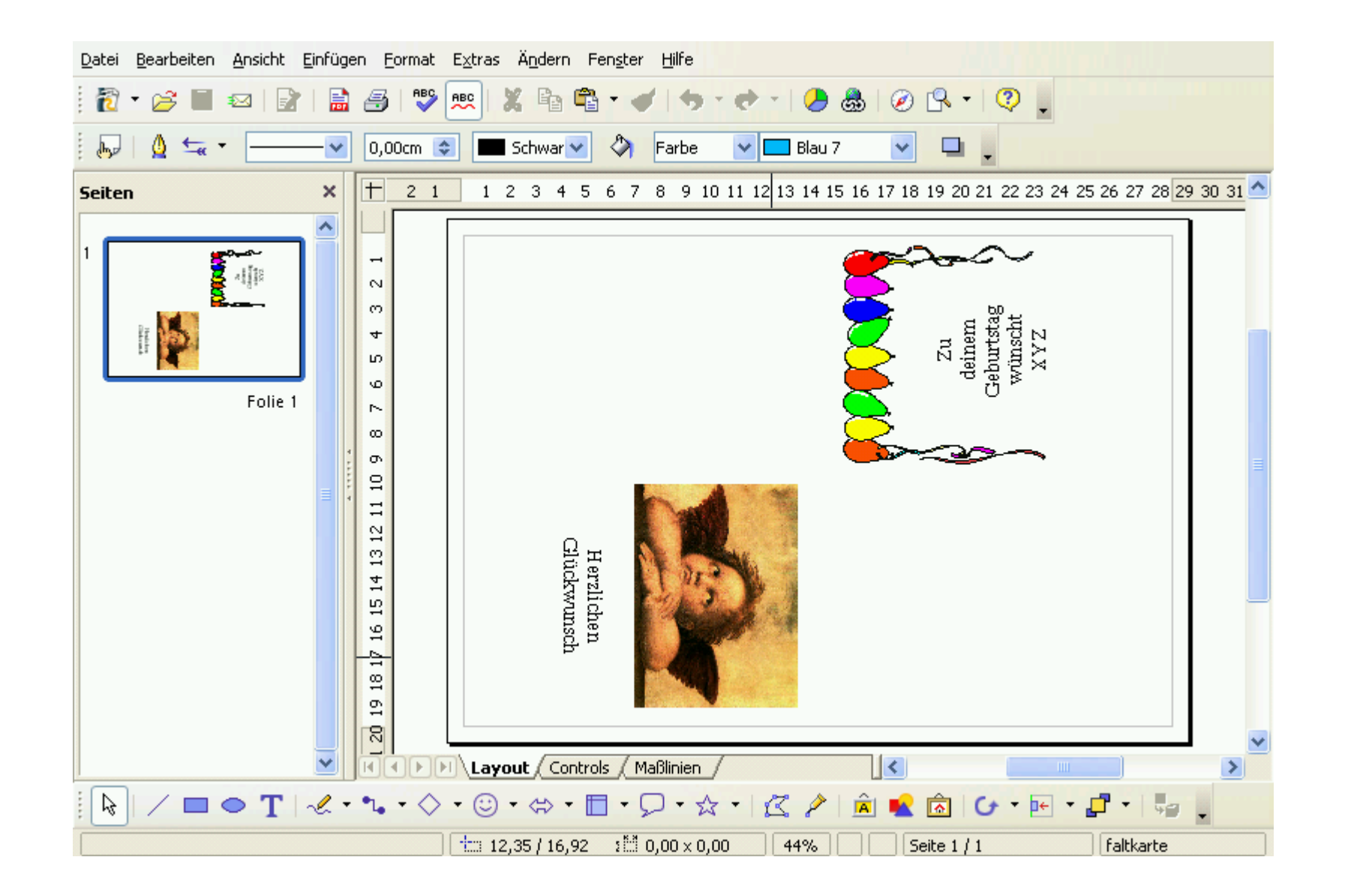

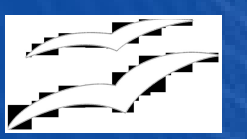

### **Base**

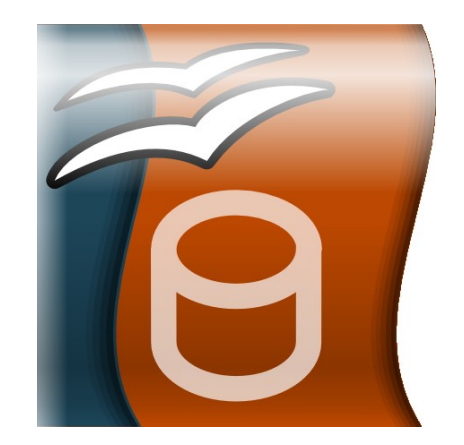

#### **Datenbank**

#### **Datenbankmodul Base**

#### Base

- Relationale Datenbank (HSQLDB)
- Umfangreiche Funktionen
- Formulare, **Berichte**, Abfragen, Tabellen, Ansichten und Relationen
- **Verknüpfungsdarstellung**

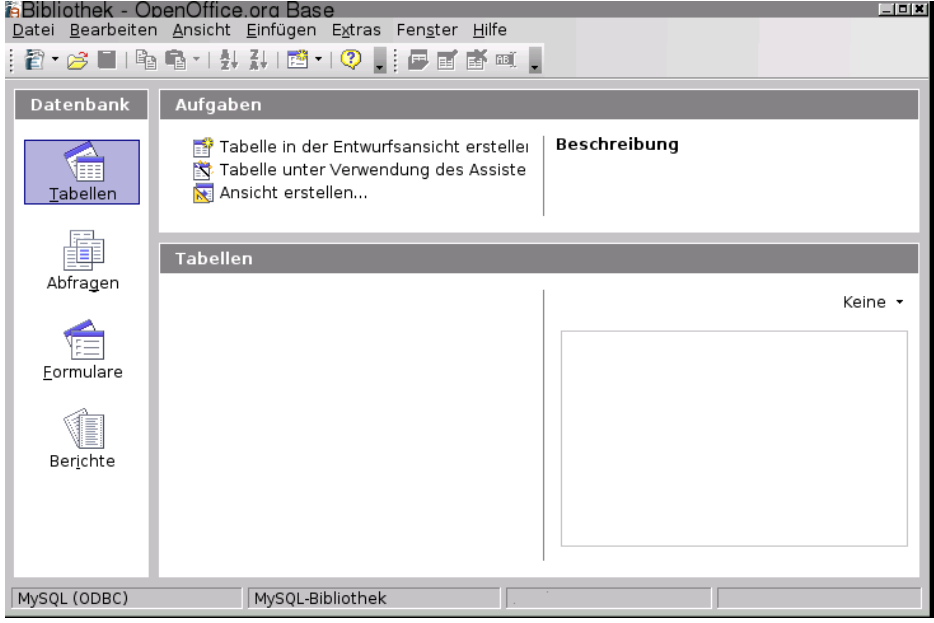

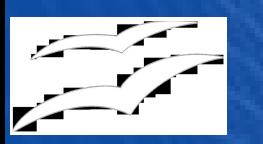

#### **Datenbankanbindung**

- **dBase** (direkt) **MySQL**
- **SAP-DB**
	- Diese über JDBC oder
	- ODBC
- Auch verschiedene proprietäre Datenbanken
- Adressdatenbücher
- Tabellen (als Datenquelle)

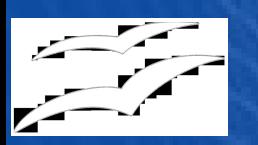

- Tabellen anlegen und löschen, Daten eingeben und manipulieren,
- Abfragen (auch über mehrere Tabellen) erstellen und ausführen,
- Formulare erstellen und ändern,
- Berichte erstellen und
- Assistenten

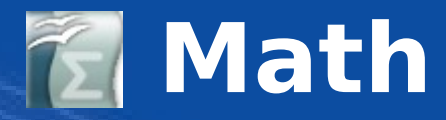

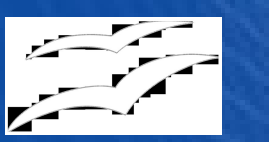

#### Formeleditor Math

- Einfache Bedienung
- Umfangreiche Formelfunktionen
- **Vollständige Integration** in Writer, Impress und Draw
- Import-/Export-Filter
- StarMath (.smf)
- **MathML** (.mml)
- PDF (.pdf)

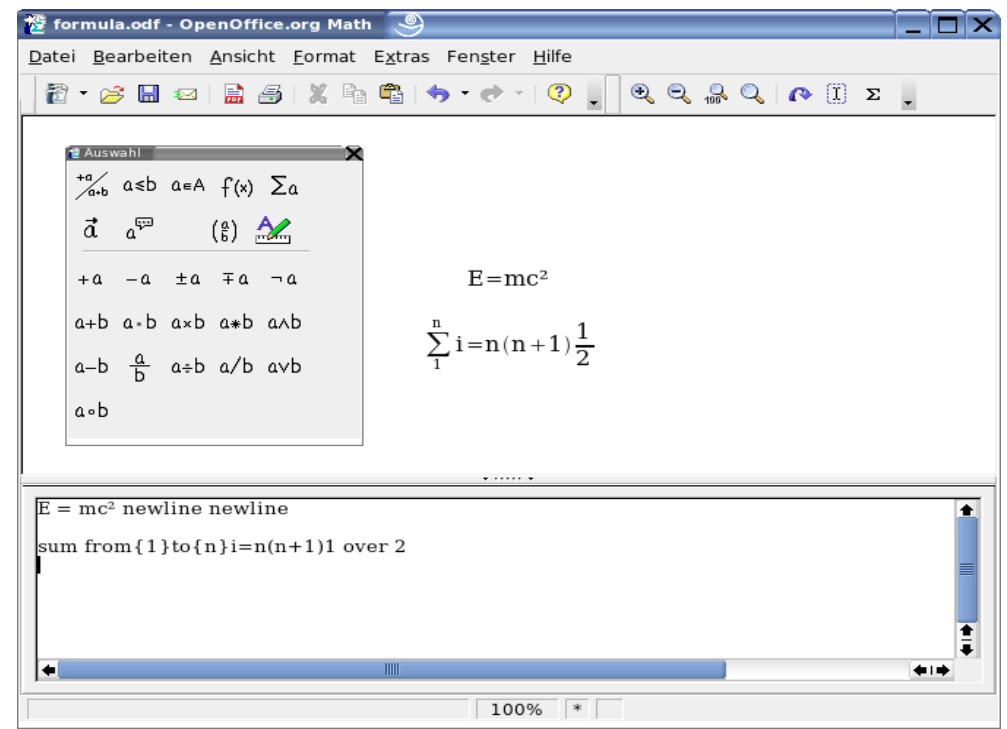

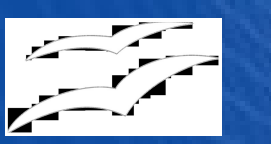

#### **OpenOffice.org Portable Plus**

#### Ergänzung zu Ooo Portable

- Alle notwendigen Büroanwendungen als deutsche Portable App
- Dokumentenverzeichnis fest integriert

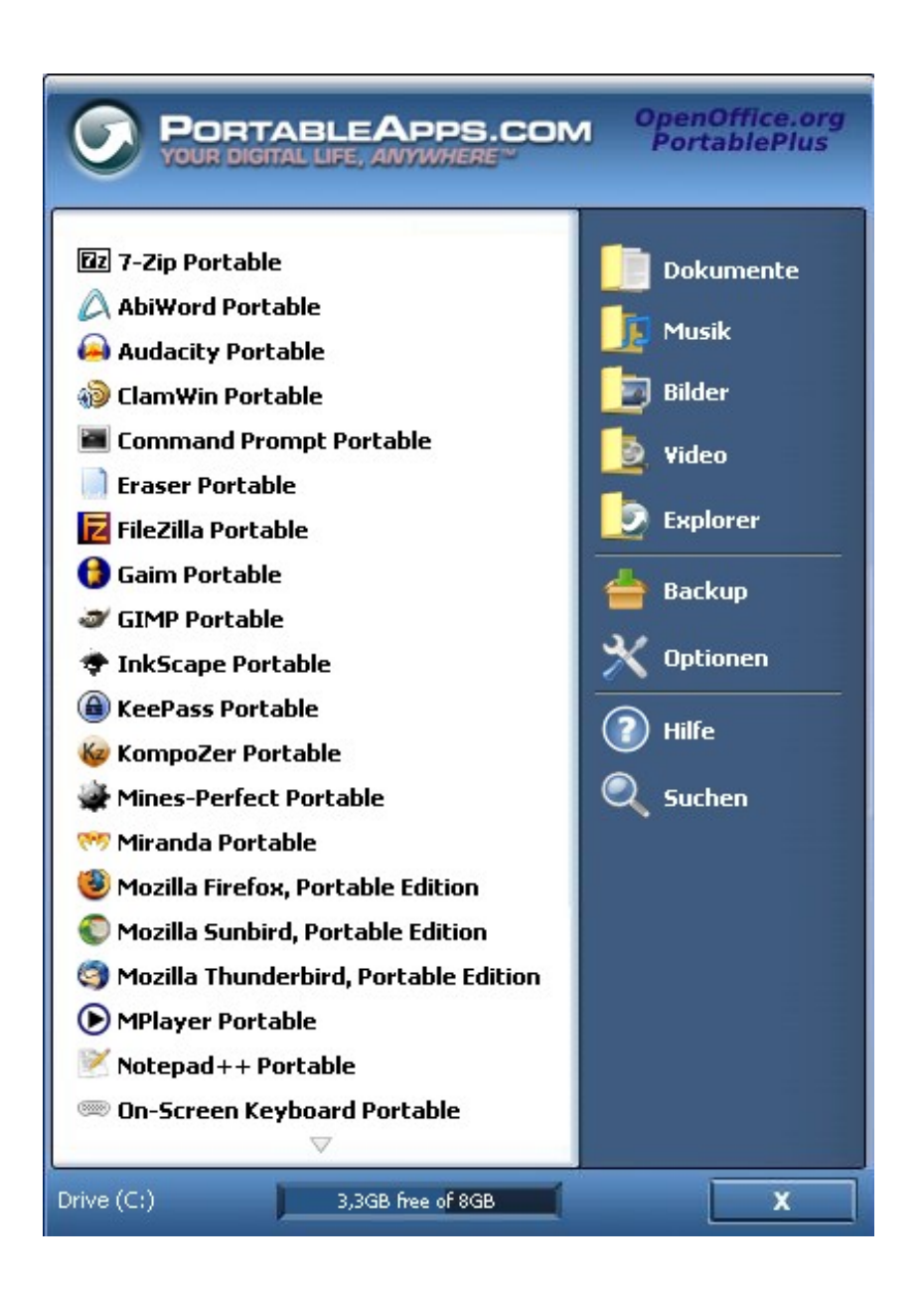

Portable OpenOffice.org

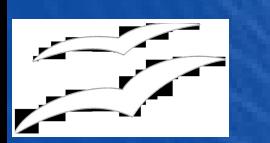

#### **Auswahl von Anwendungen**

- OpenOffice.org Portable
- 7-ZipPortable
- ClamWinPortable
- FileZillaPortable
- FirefoxPortable
- GIMPPortable
- InkscapePortable
- MirandaPortable
- NVUPortable
- SudokuPortable
- SunbirdPortable
- ThunderbirdPortable
- VLCPortable

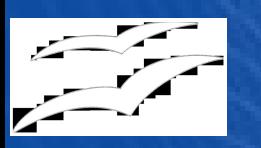

- Exe's und DLL's stärker komprimiert
- spezielle Startprogramme für Anwendungen
	- Einstellungen umgeleitet auf portables Medium
	- Beseitigen von Spuren auf Gast-PC)
- Bei OOo nur Teile enthalten, die für portable Arbeit nützlich sind
- Anzahl der Schreibzugriffe reduziert (z.B. Browserhistorie ausgeschaltet)

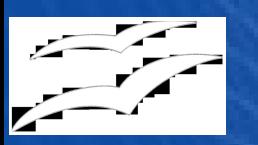

- Plattencache jeweils ausgeschaltet (z.B. bei Mozilla Firefox)
- Standardprofile erstellt und auf portablem Medium hinterlegt

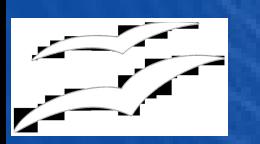

#### **Bekannte Probleme**

- Trojan/Virus erkannt (manche Antivirenprogramme)
- Lange Pfade und ungebräuchliche Buchstaben (bei OOo)
- In der Vergangenheit auch: Java /JVM

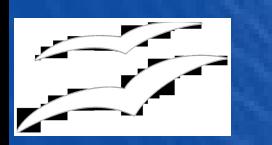

#### **Bekannte Probleme**

- Abhängigkeit der Performance der portablen Anwendungen von:
	- den Kapazitäten des Hostsystems (insbesondere USB-Schnittstelle und Prozessorgeschwindigkeit,
	- Qualität des verwendeten Speichermediums

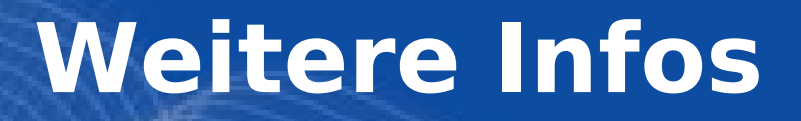

- - OpenOffice.org Portable und Portable Plus: hier auf dem Messestand und unter [http://www.oooportable.org](http://www.oooportable.org/)
	- •Informationen zum deutschsprachigen Projekt von OpenOffice.org ebenfalls hier am Stand und unter: [http://de.openoffice.org](http://de.openoffice.org/)

#### **Literatur**

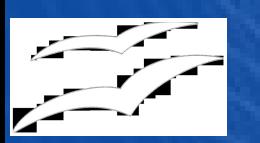

#### Literatur: OpenOffice.org 2 Bibliothek, Galileo Press

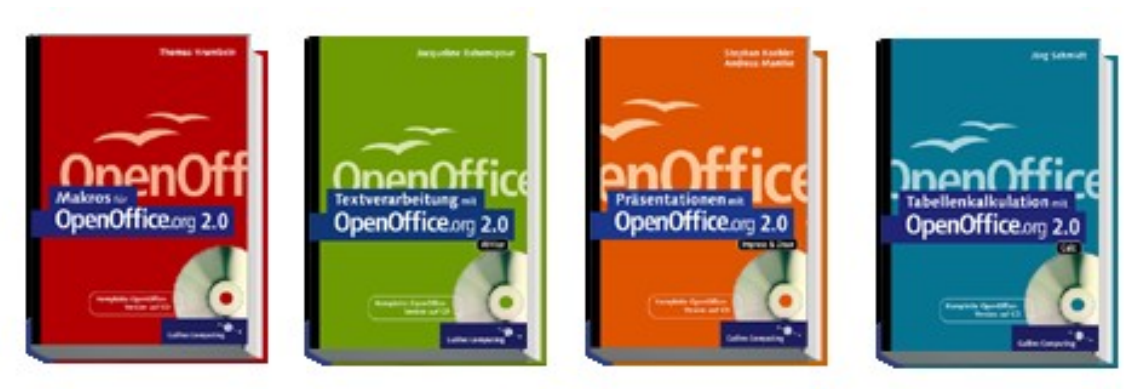

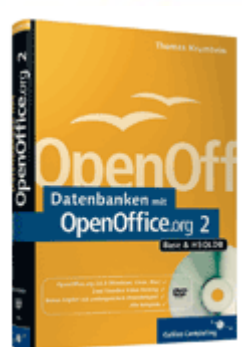

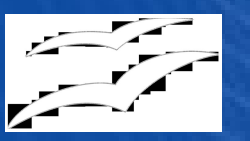

### **Haben Sie Fragen?**

#### **Copyright © 2007, Andreas Mantke.**

the contents of this documentation may be used under the terms of either the GNU Free Documentation License 1.2 or the Public Documentation License.

#### **GNU Free Documentation License Notice**

Copyright © 2007, Andreas Mantke.

Permission is granted to copy, distribute and/or modify this document under the terms of the GNU Free Documentation License, Version 1.2 or any later version published by the Free Software Foundation; with no Invariant Sections, no Front-Cover Texts, and no Back-Cover Texts. A copy of the license can be found at [http://www.gnu.org/licenses/fdl.txt.](http://www.gnu.org/licenses/fdl.txt)

#### **Public Documentation License Notice**

The contents of this Documentation are subject to the Public Documentation License Version 1.0 (the "License"); you may only use this Documentation if you comply with the terms of this License. A copy of the License can be found at [http://www.openoffice.org/licenses/PDL.html.](http://www.openoffice.org/licenses/PDL.html)

The Original Documentation is "OpenOffice.org 2.0 Portable-Plus". The Initial Writer of the Original Documentation is Andreas Mantke Copyright © 2007. All Rights Reserved. Initial Writer contact(s): andreasma@openoffice.org

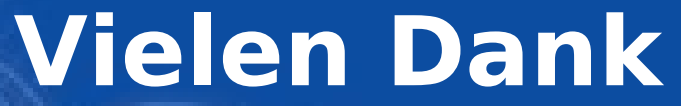

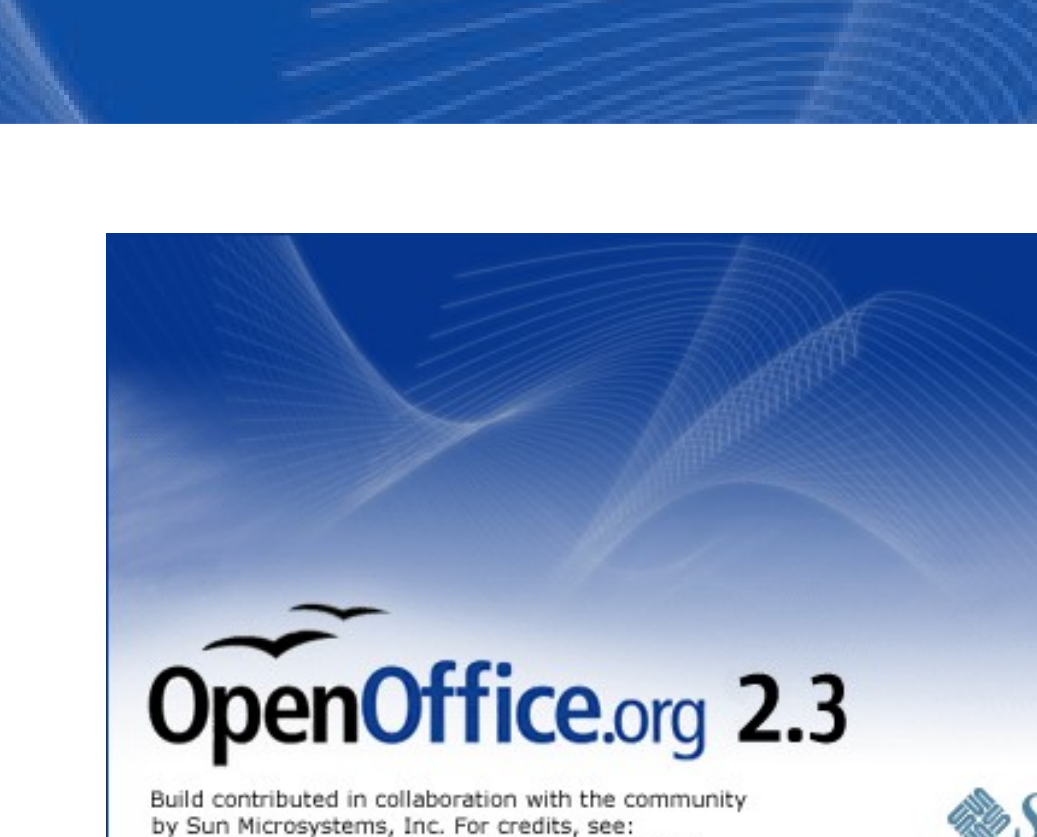

http://www.openoffice.org/welcome/credits.html

#### **OpenOffice.org Portable(-Plus) - Das Büro für die Hosentasche -**

November 2007